# Applying Container Technology to the Virtualized Ground System

### GSAW 2017 "Looking Beyond the Horizon" Richard Monteleone

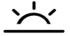

© 2017 by RT LOGIC Inc. Published by The Aerospace Corporation with permission

All brands and trademarks mentioned in this presentation which are possibly registered or protected by third parties are solely subject to the trademark and ownership rights of the registered owner(s)

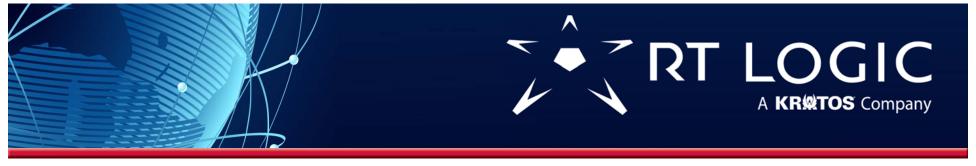

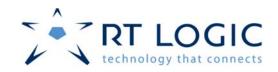

### RT Logic Virtualized Ground System (VGS) "The Big Picture"

- vFEP (Virtual Front-End Processor) Application
- Using hardware (H/W) virtualization with virtual machines (VM's)

### Comparing H/W Virtualization (VM's) to Containers

### Applying a container technology "Its Go Time!"

- Making the transition into containers
- Building/deploying/running Docker containers
- Automation
- Container isolation and monitoring
  - How isolated are containers?
  - Monitoring the Docker Engine and containers

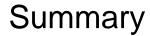

Questions?

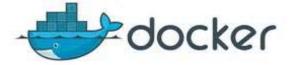

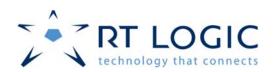

### *"The Big Picture"*Virtualized Ground System

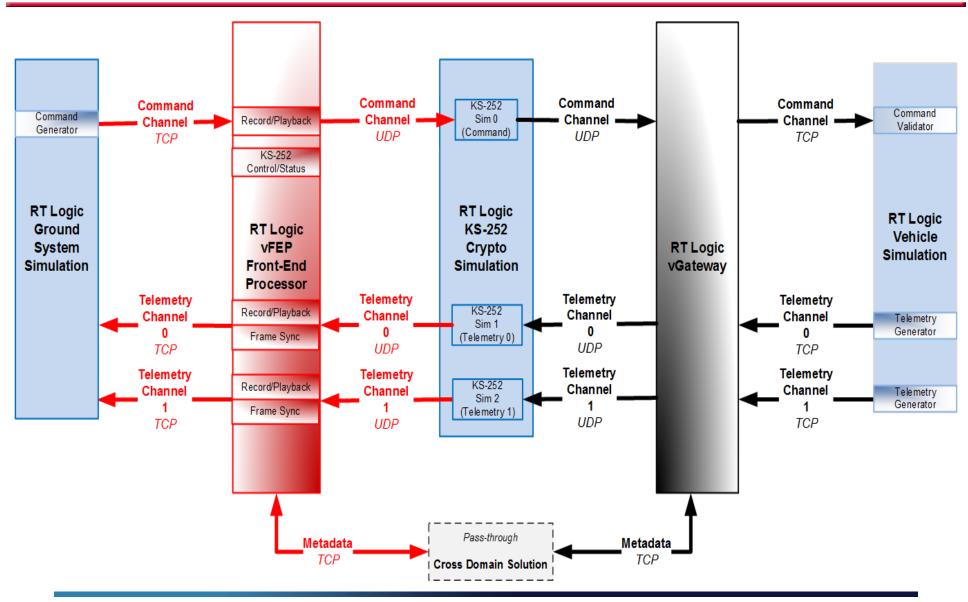

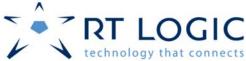

### vFEP Taking a look inside

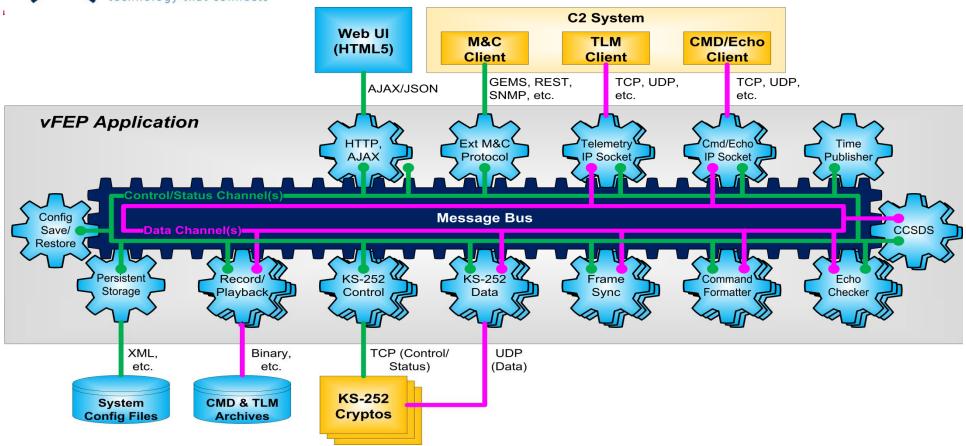

- Publish/Subscribe message bus architecture (loosely-coupled components, independently versioned)
- Highly configurable, extensible, scalable, secure and efficient
  - Auto-created user interface and auto-generated documentation
- Extensive API Support (GEMS, REST XML/JSON, SNMP)

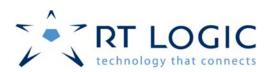

### Hardware Virtualization Virtual Machines

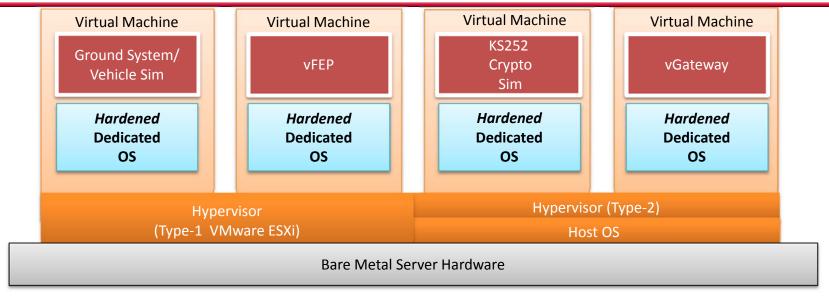

#### Quick look at VGS VM's and how we use them

- Applications installed and configured on individual VMs
  - Dedicated OS
  - Application ISO images mounted and installed
  - Command and telemetry channels interactively user configured
  - Firewall (iptables) and service configuration (lifetime management)
- Things are really good now but could they be even better?
  - Hardware sharing, Snapshots, vMotion, VM templates, Application isolation, OVA's, Secure, Stable, Scalable

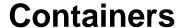

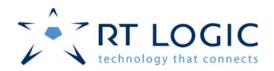

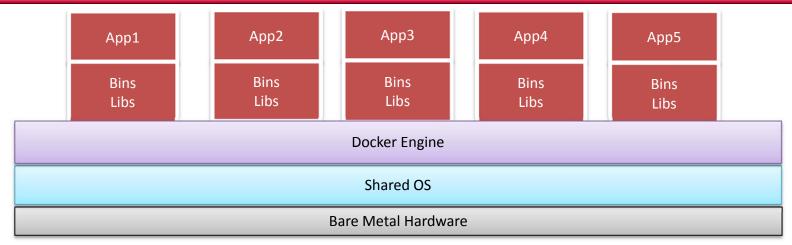

### Quick look at containers. How do they differ from VM's?

- Shared OS across containers
  - Containers are more resource efficient (only use what they need when they need it)
    - More containers running on less Bare Metal Hardware
  - Extremely fast to start
  - Extremely lightweight
  - Docker Engine OS (kernel) and container compatibility required
  - Failures/cycling of the Docker Engine-OS-H/W can be more impactful
- Capable of running directly on Bare Metal Hardware

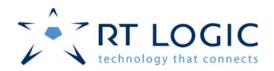

### **Transitioning into Containers**

### Containers (SaaS) and the 12 Factor App

- Methodology leveraged to produce "good" containers <u>https://12factor.net/</u>
  - Codebase (single purpose, one code base/application versioned independently)
  - II. Dependencies (be explicit)
  - III. Configuration and code separation
  - IV. Backing services (think resources)
  - V. Build/release/run (separation)
  - VI. Processes (stateless, non-sharing)
  - VII.Port binding
  - VIII.Concurrency
  - IX. Disposability (lightweight, fast startup, graceful shutdown)
  - X. Dev/prod parity (keep as similar as possible)
  - XI. Logs
  - XII.Admin processes

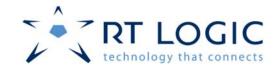

### Transitioning into Containers cont'd

### VGS changes related to how we install/configure/run applications

- GSVeh Simulator
  - ✓ Multiple applications (Ground System and Vehicle Simulation)
- Don't store data within a container
  - √ vFEP Recording/Playback of command and telemetry data
  - ✓ Storing configuration and log files
- Application lifetime
  - ✓ Lifetime management no longer controlled internally
- Interactive application configuration and deployment
  - ✓ Eliminate ISO mounts for application installation.
  - ✓ Need to automate the building of images and the deployment of containers

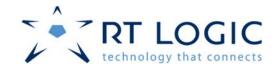

### Transitioning into Containers cont'd

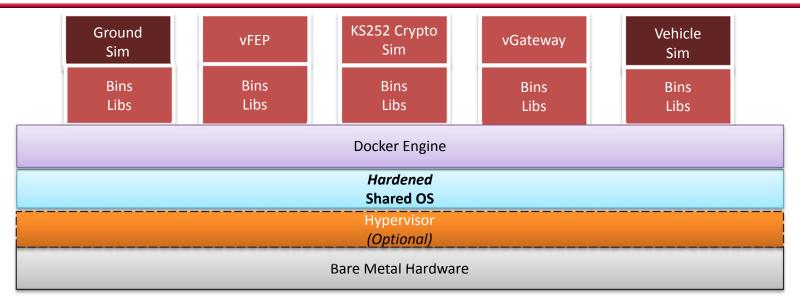

### VGS deployment with Docker containers

- Split the GSVeh Simulator into two containers
- Same configuration as before
  - One command channel and two telemetry channels
- Configured Docker version 1.12 and 1.13 environments
  - Optionally running our Docker Engines in VM's

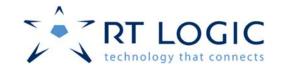

### **Docker Files for Docker Image Builds**

### Creating Docker images, what needed to be done?

- Images are used to create immutable container instances
- Dockerfiles contain the instructions needed to build each image
  - Build images <u>FROM</u> a (*lightweight*) initial image
  - Extensive use of <u>LABEL</u>s to support image/container traceability
  - COPY/RUN used to install and configure each application
  - Explicit <u>EXPOSE</u> for container to container communication
  - Defined <u>VOLUME</u>s as storage for record/playback of command and telemetry data, configuration files, and logs.
  - Defined a (single) ENTRYPOINT to execute each container
- Removal of internal service lifetime configuration
  - Now managed with the container lifetime

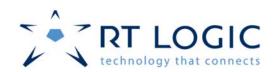

## Docker Compose Build/Deploy/Run Automation

### Initially images are built and containers are run manually

- Built images from instructions in Dockerfile(s)
  - docker build -t="gsaw/vfep:1.0.1" .
- Create the VGS network
  - docker network create --driver bridge
    vqs network
- Run a container from an image as a daemon on the docker host

### Equivalent using Docker Compose

- Define a single docker-compose.yml service definition file
- Single command: docker-compose up
  - Builds images "if necessary", creates a container network, deploys and runs all containers

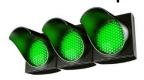

Virtual Ground System Operational !!!

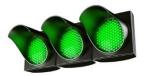

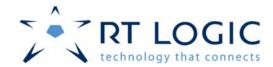

### **Build/Deploy/Test Automation**

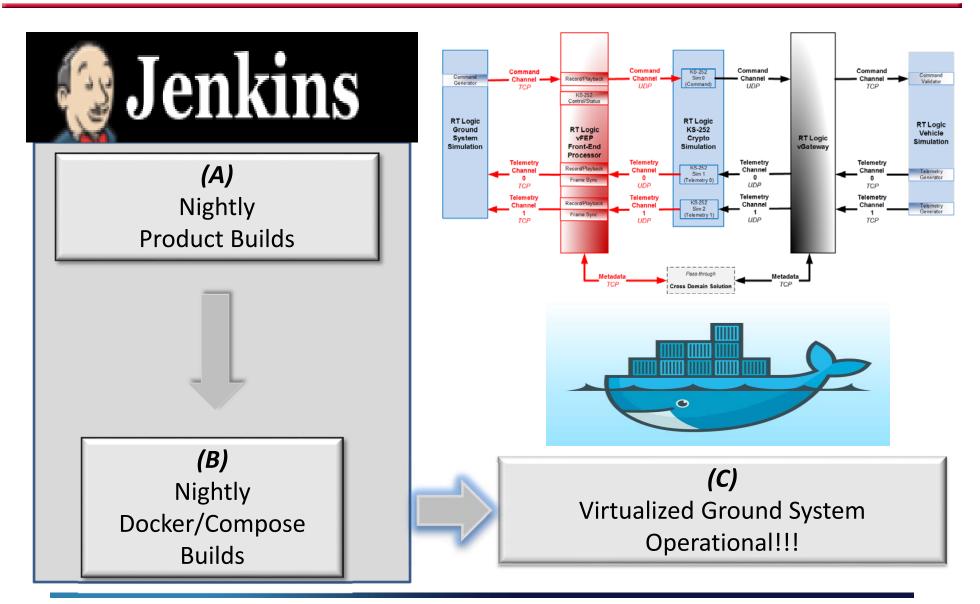

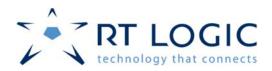

#### **Container Isolation**

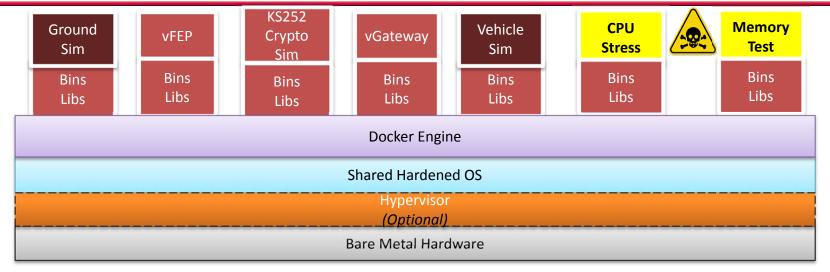

### Running "bad" potentially disruptive containers in the VGS

- CPU Stress container example run:
  - docker run -it --rm --network=vsc\_network
    --name=cpu\_stress gsaw/cpu\_stress:1.0.0
- Memory Test (limit memory\_test container to 50meg)
- Verify the VGS maintains the normal operational state
  - Undisturbed by "bad" containers sharing same Docker Engine/OS
- Can I see what's really going on in this container environment?

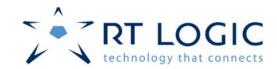

### **Monitoring Docker with cAdvisor**

### View/monitor the Docker Engine and images/containers

- Insight into resource limitations/utilization and performance
- docker run ... --publish=8080:8080 --detach=true
  --name=cadvisor google/cadvisor:latest

#### vfepA

(/docker/93acde01a75b706d795cdf0129651141539b36c56dad4d6969

#### Isolation

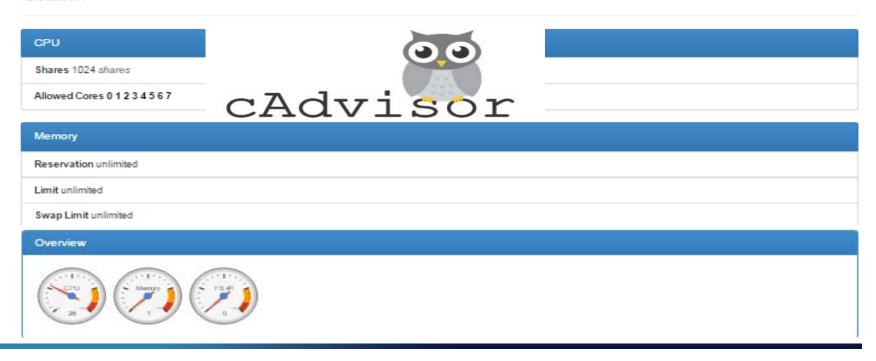

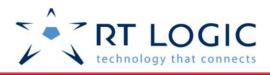

### **CPU Monitoring with cAdvisor**

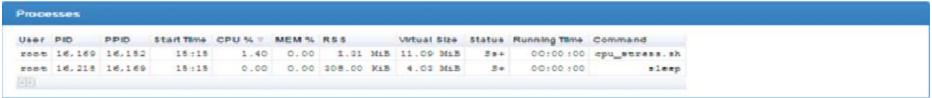

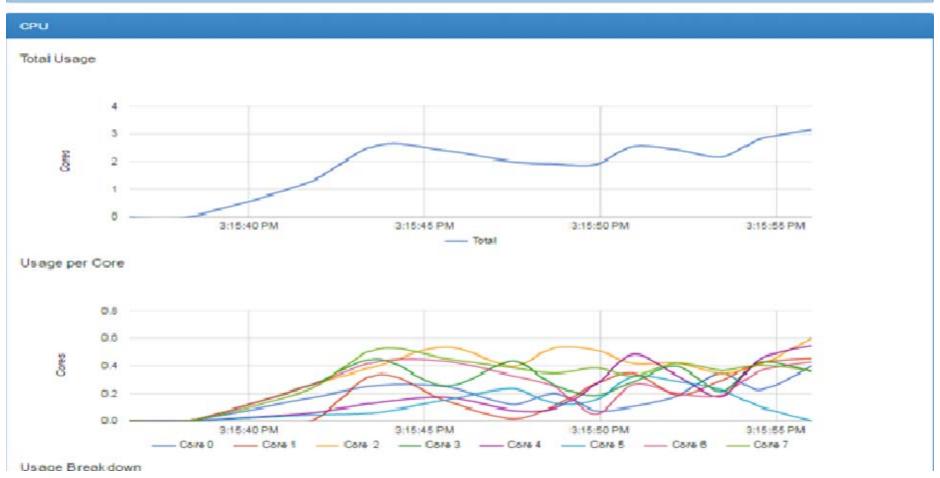

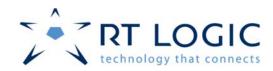

#### **Container Benefits**

- Application scalability
- Lightweight
  - Very fast startup, smaller size, easy to distribute
- Cost reductions
  - Increase of workloads running on less H/W
  - Less OS's to license/manage/patch/update
- Containers are properly isolated from one another
- Perfect mechanism to support end-user/customer extensibility
- Facilitates troubleshooting/debugging
- More opportunities for automation in dev/test environments

### **Container Security**

- Smaller footprints (fewer OS's) means a smaller attack surface
- Vulnerabilities are inevitable
  - Visible image/container metadata be careful
  - Image manipulation/injection concerns

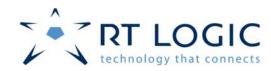

### **Container History and Maturity**

- Containers date back prior to 2009 Linux Containers (LXC)
  - https://content.pivotal.io/infographics/moments-in-containerhistory
- Transitioning from Docker 1.12 to 1.13 was seamless
- Windows containers
- Competition coming from rkt on CoreOS
  - https://coreos.com/rkt

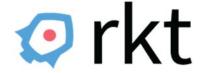

#### **Container Standards**

https://www.opencontainers.org/

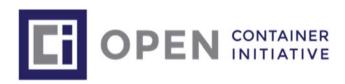

## Thanks for Attending GSAW 2017

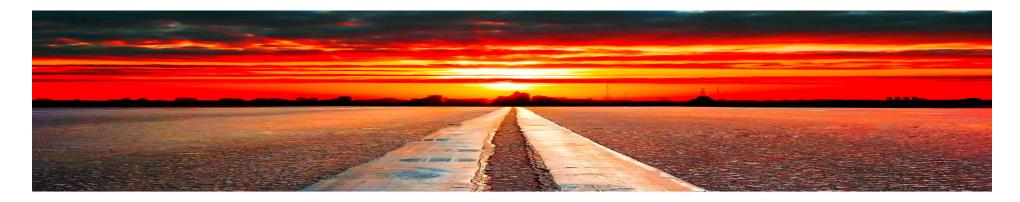

Richard Monteleone Sr. Systems Engineer Satellite Ground Systems 12515 Academy Ridge View Colorado Springs, CO 80921

rmontele on e@rtlogic.com

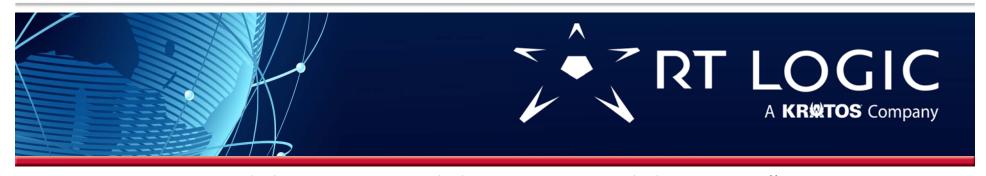